# **電子申請の手順**

令和5年7月3日 Ver.1.1

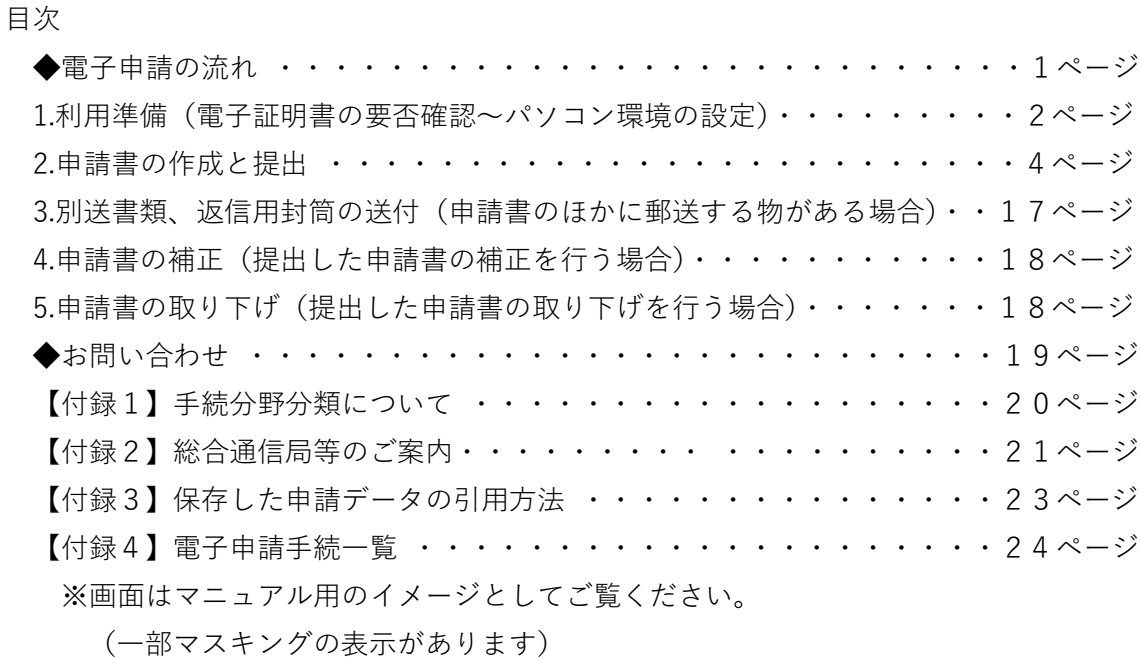

#### **◆電子申請の流れ**

**【申請作成~提出までの流れ】**

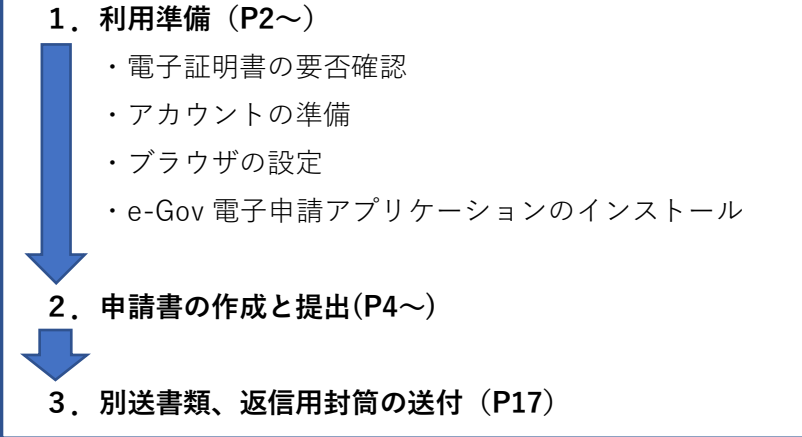

**【提出後必要に応じて対応が必要な事項】**

- **4.申請書の補正(P18)**
- **5.申請書の取り下げ(P18)**

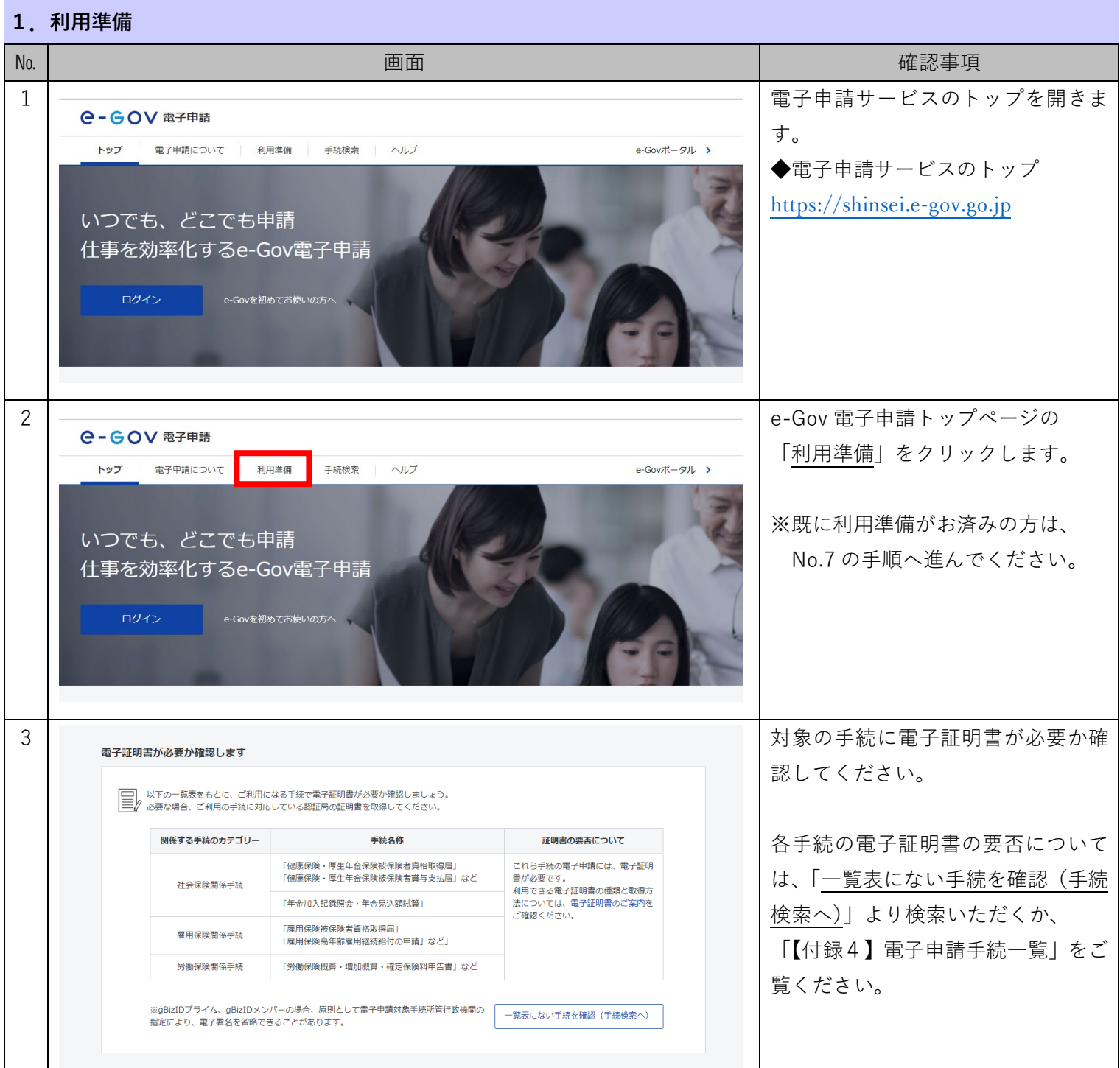

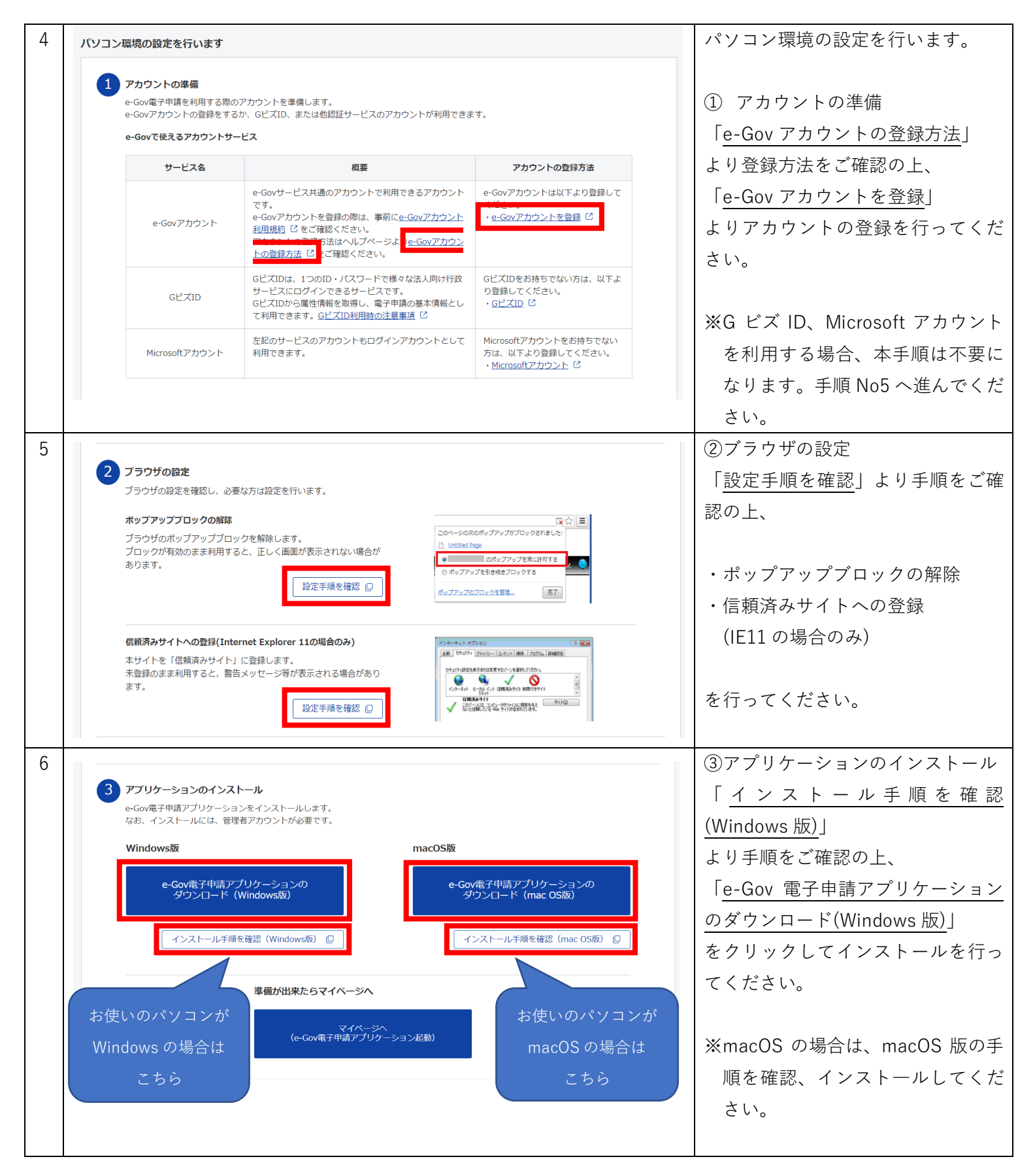

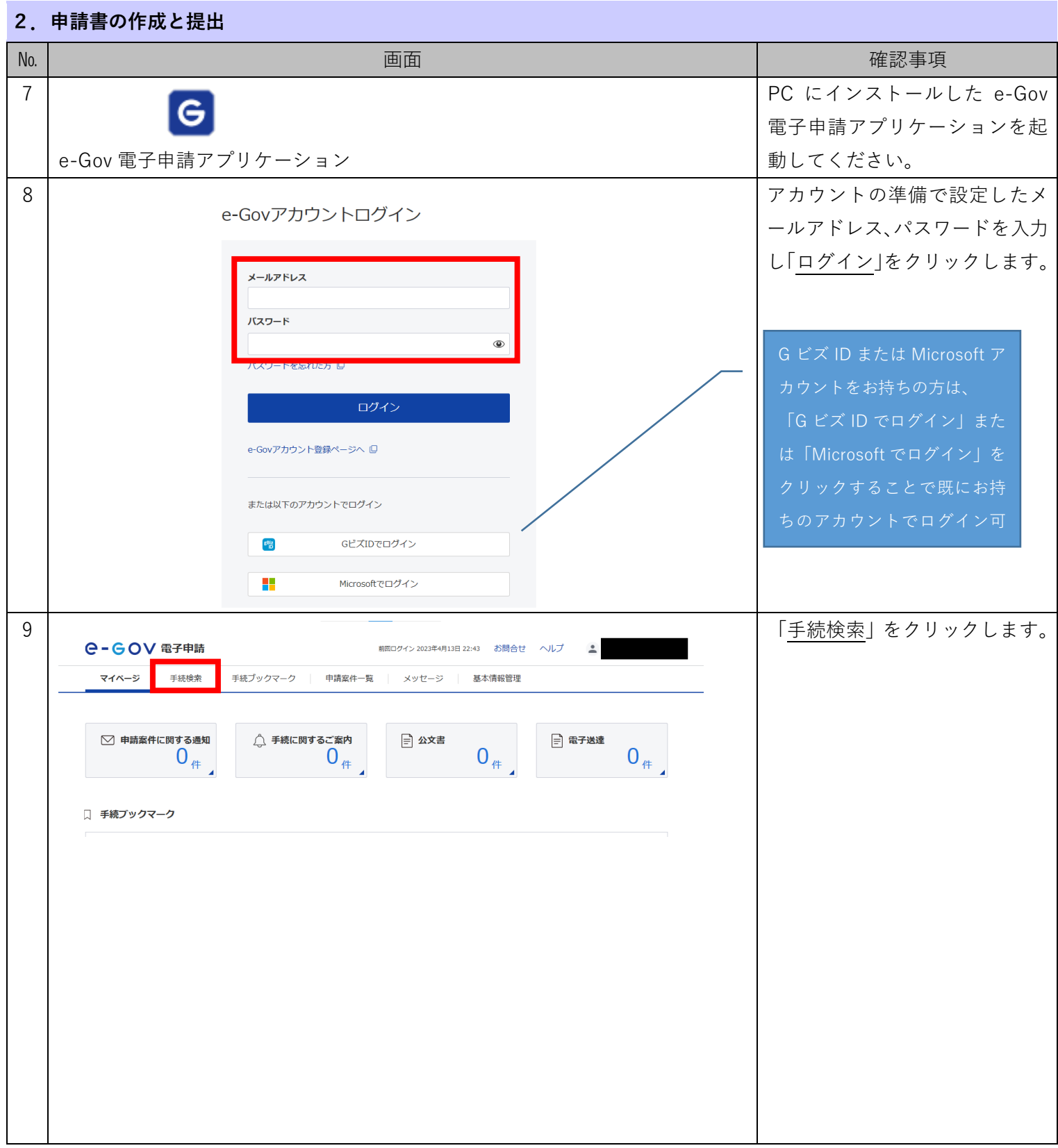

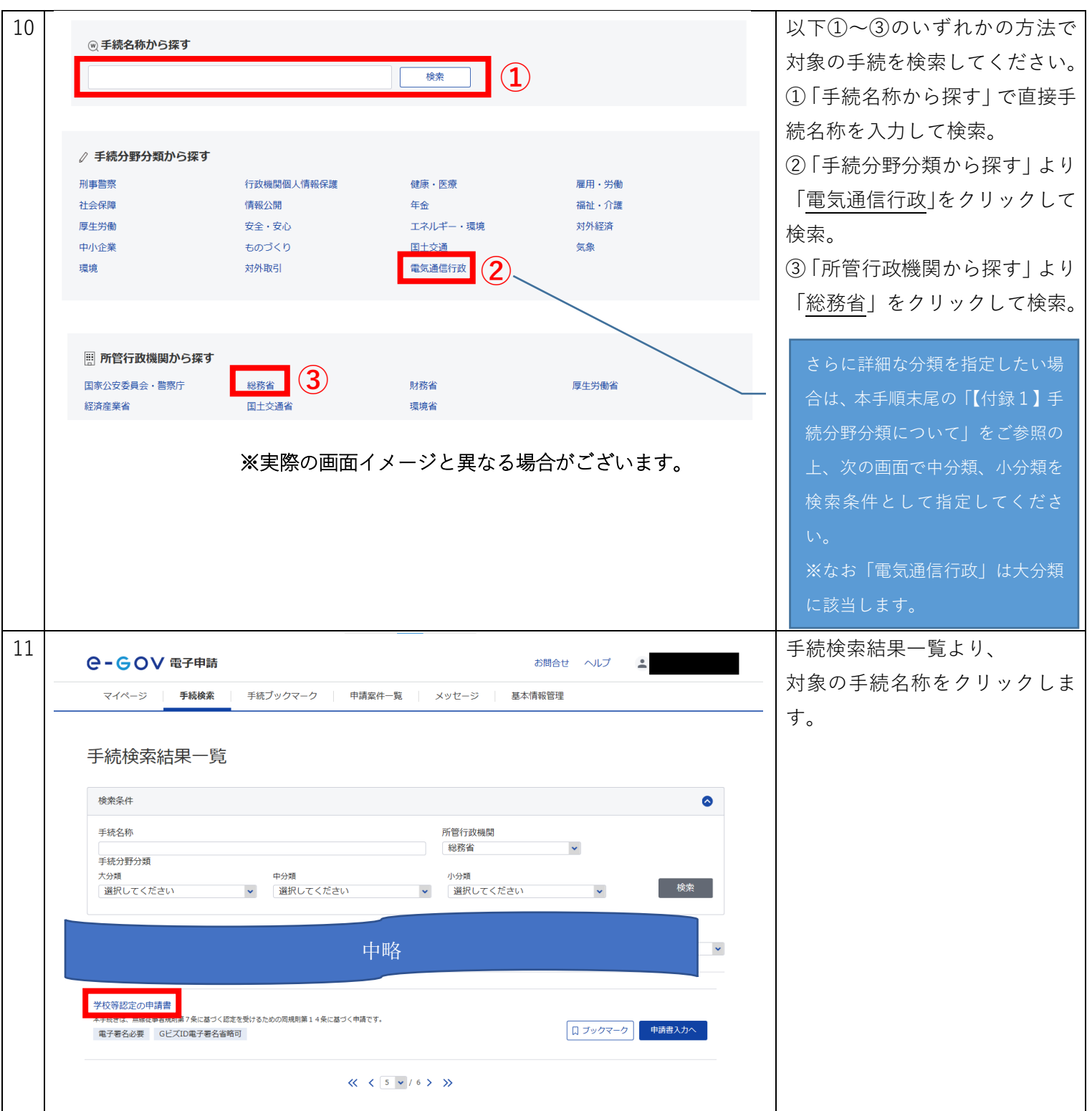

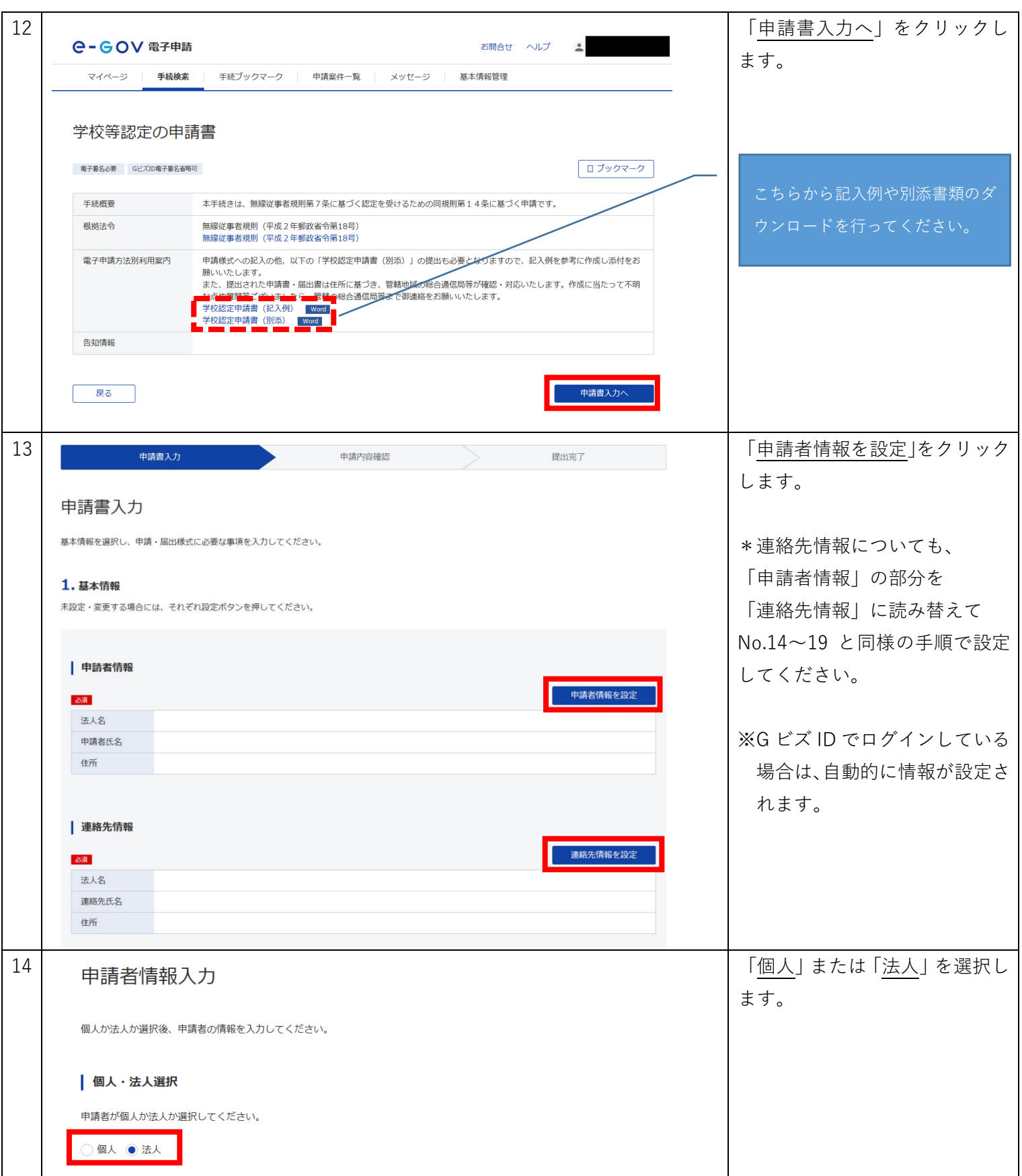

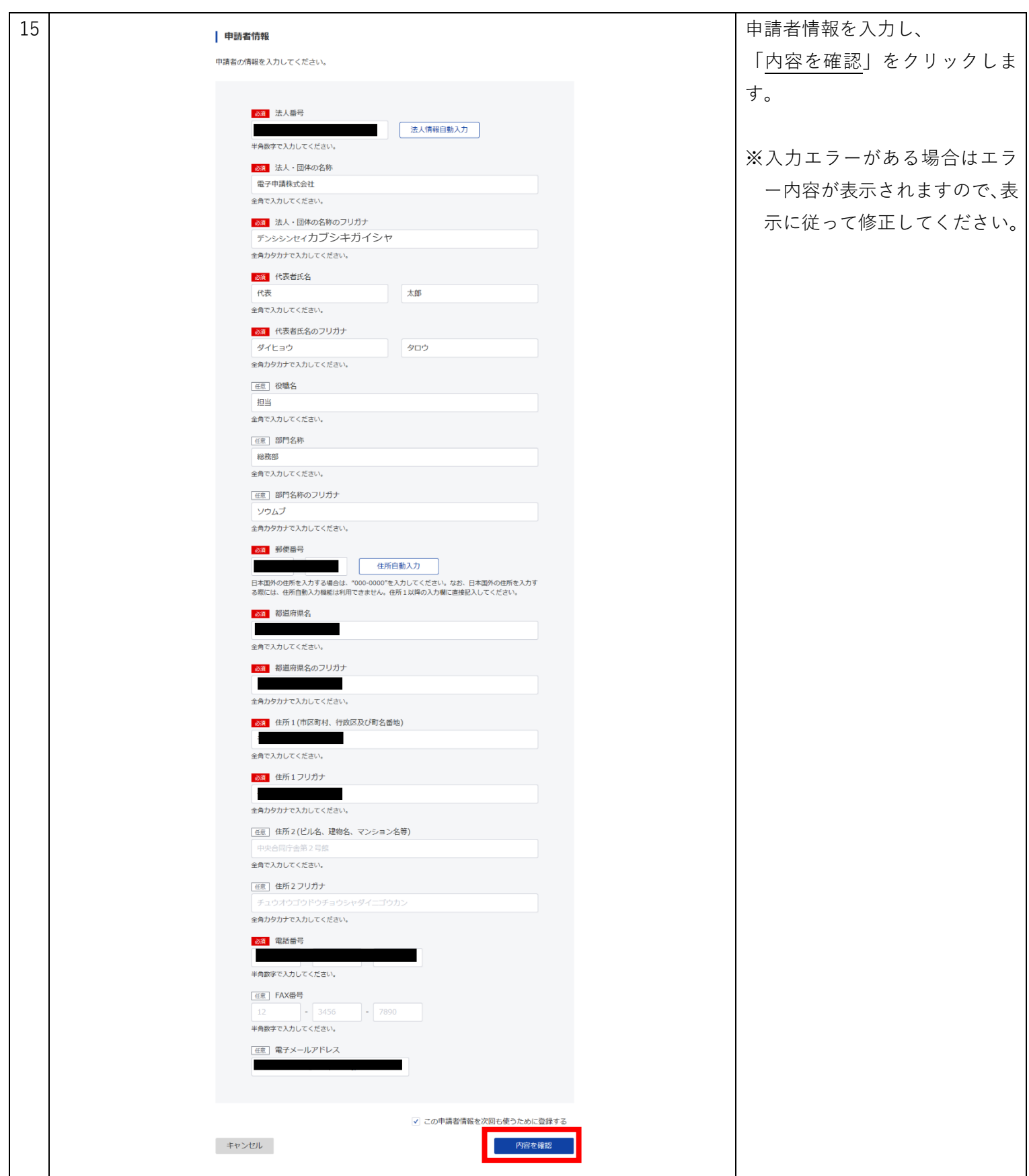

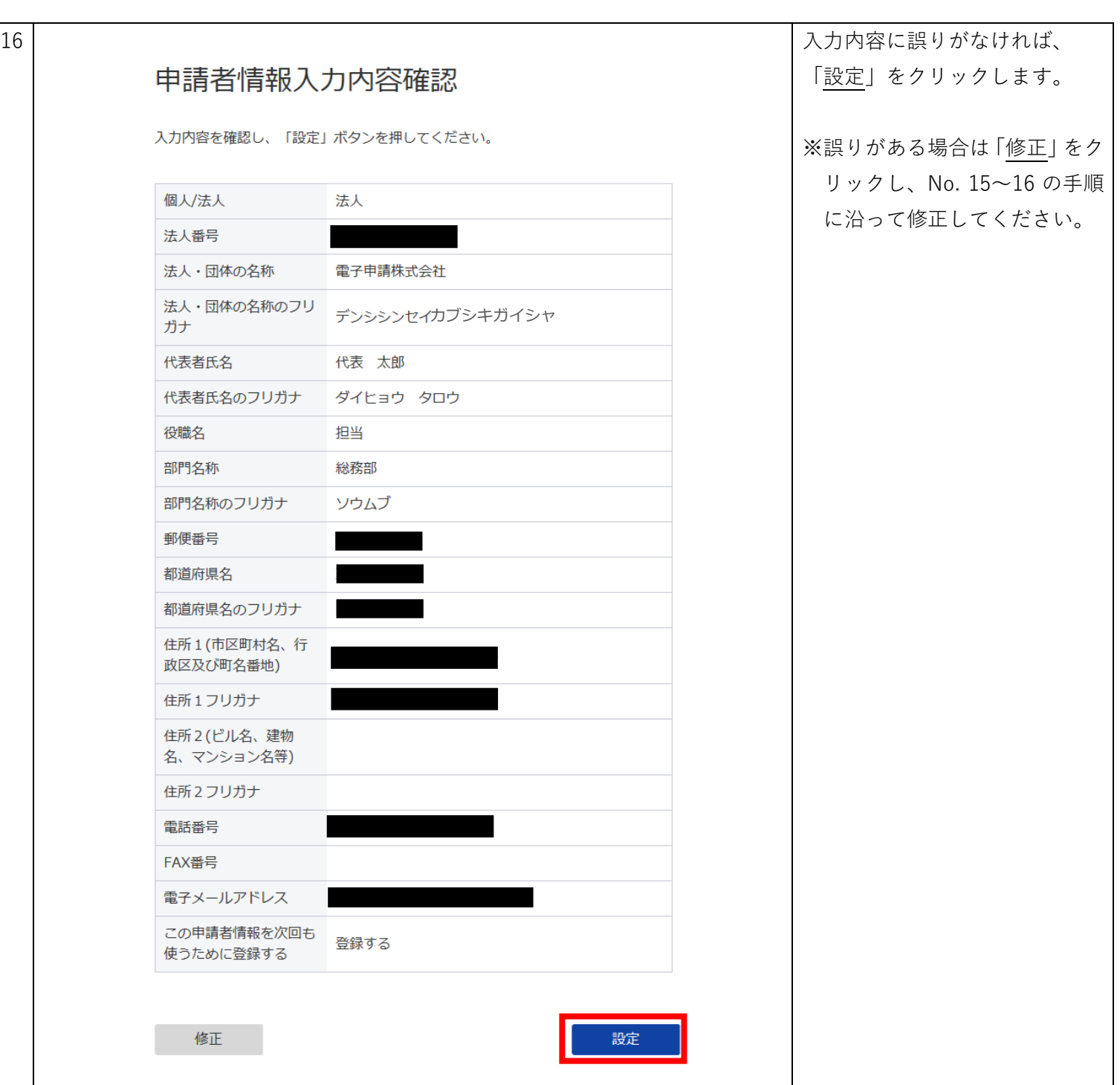

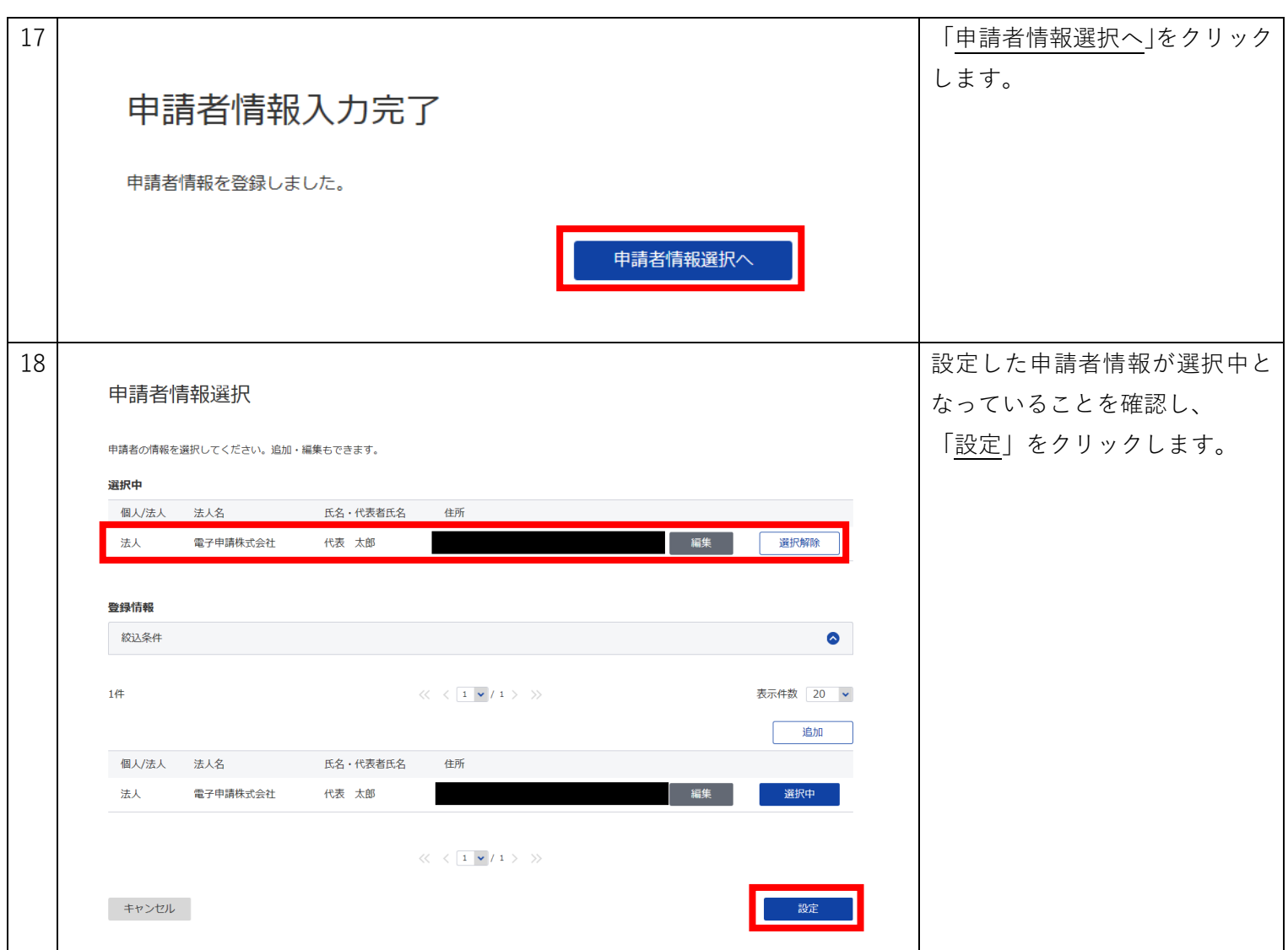

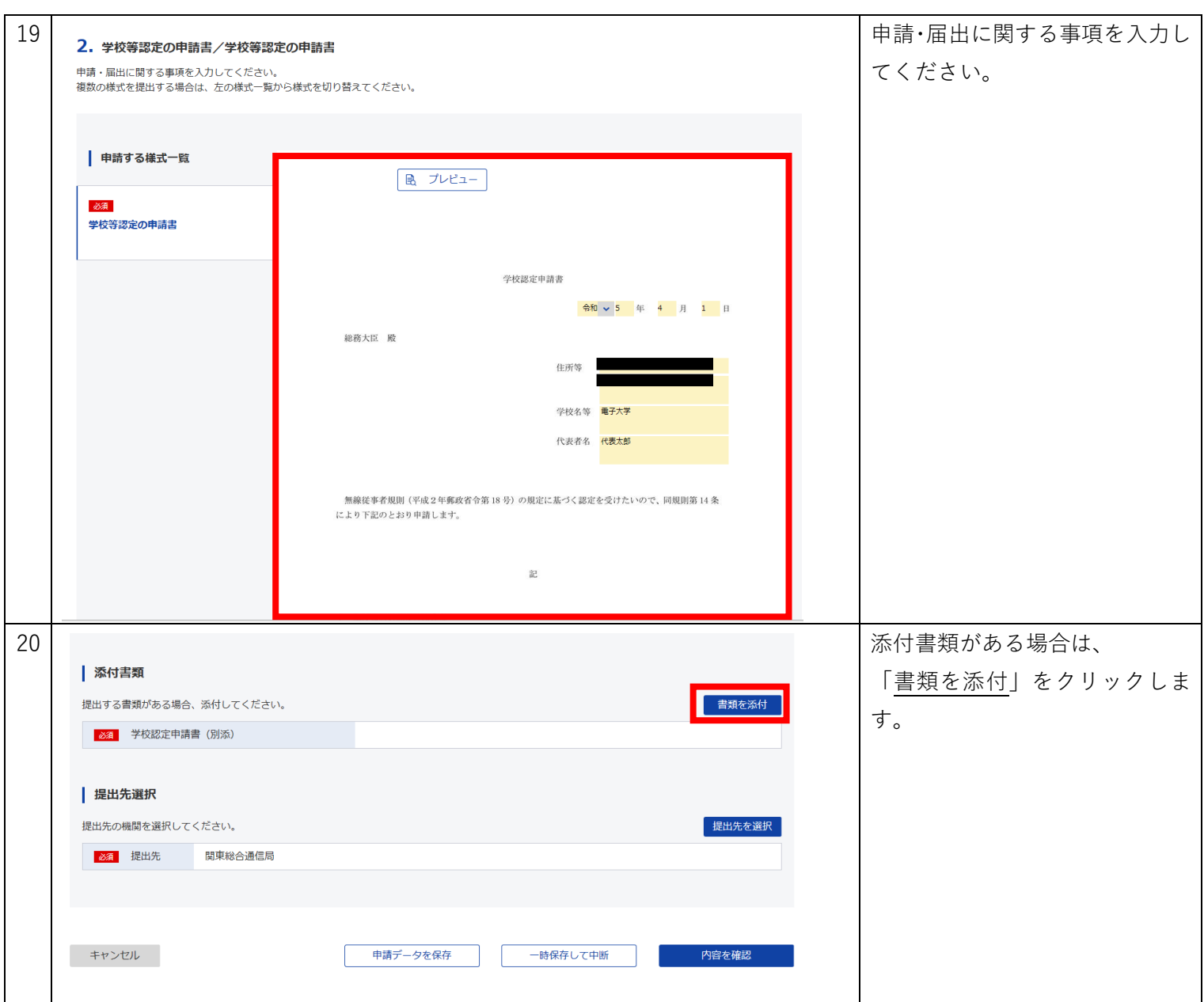

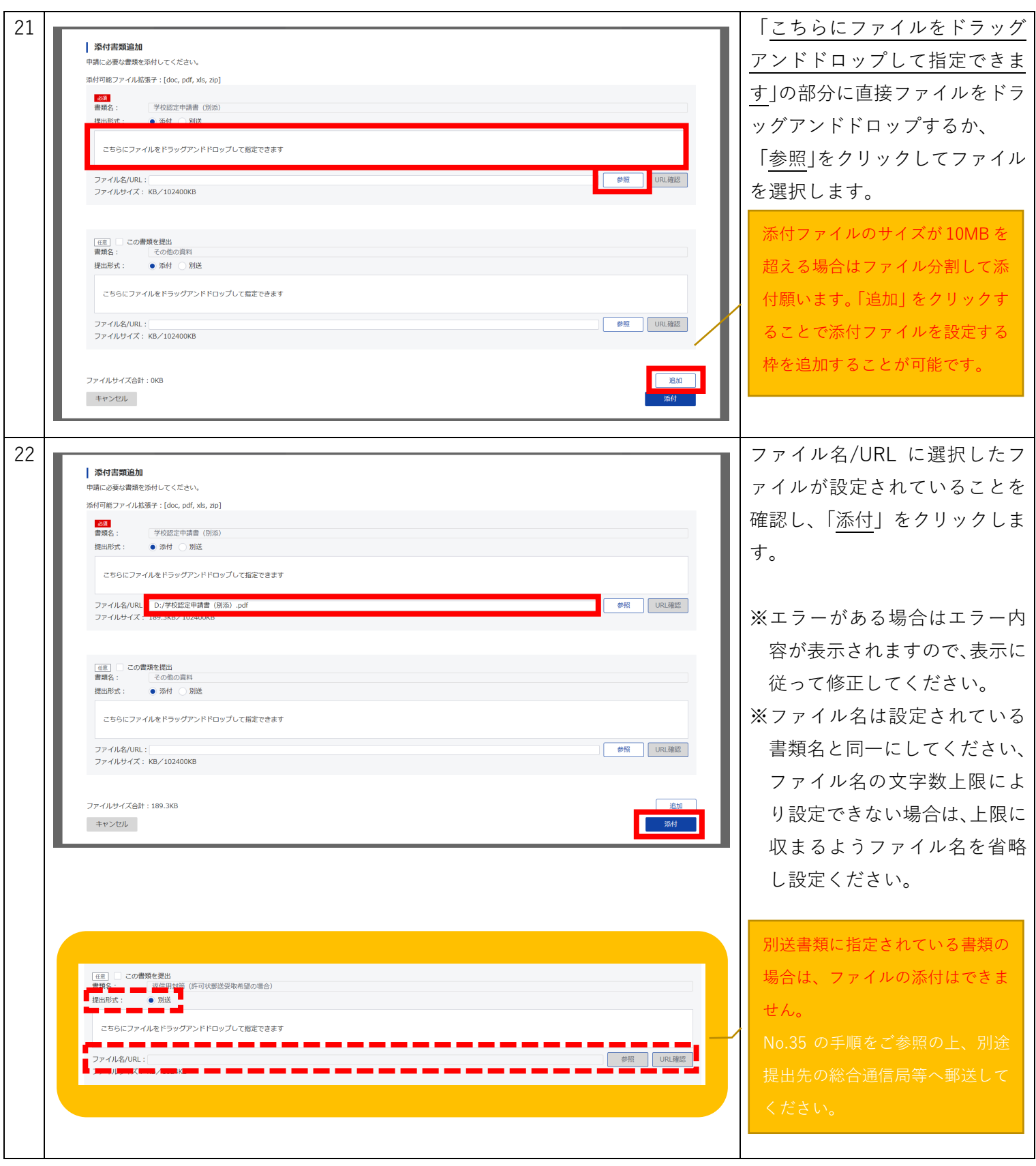

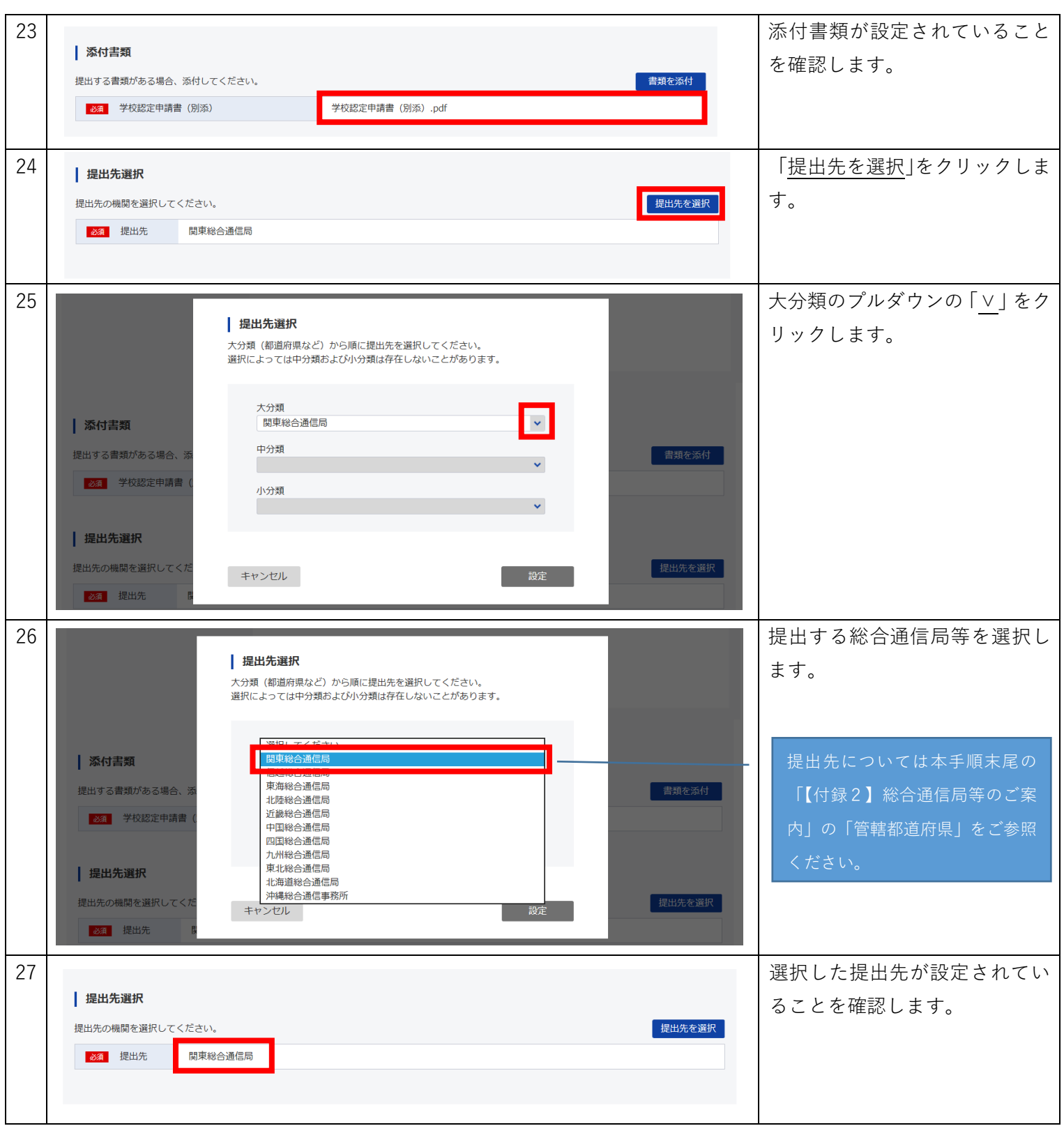

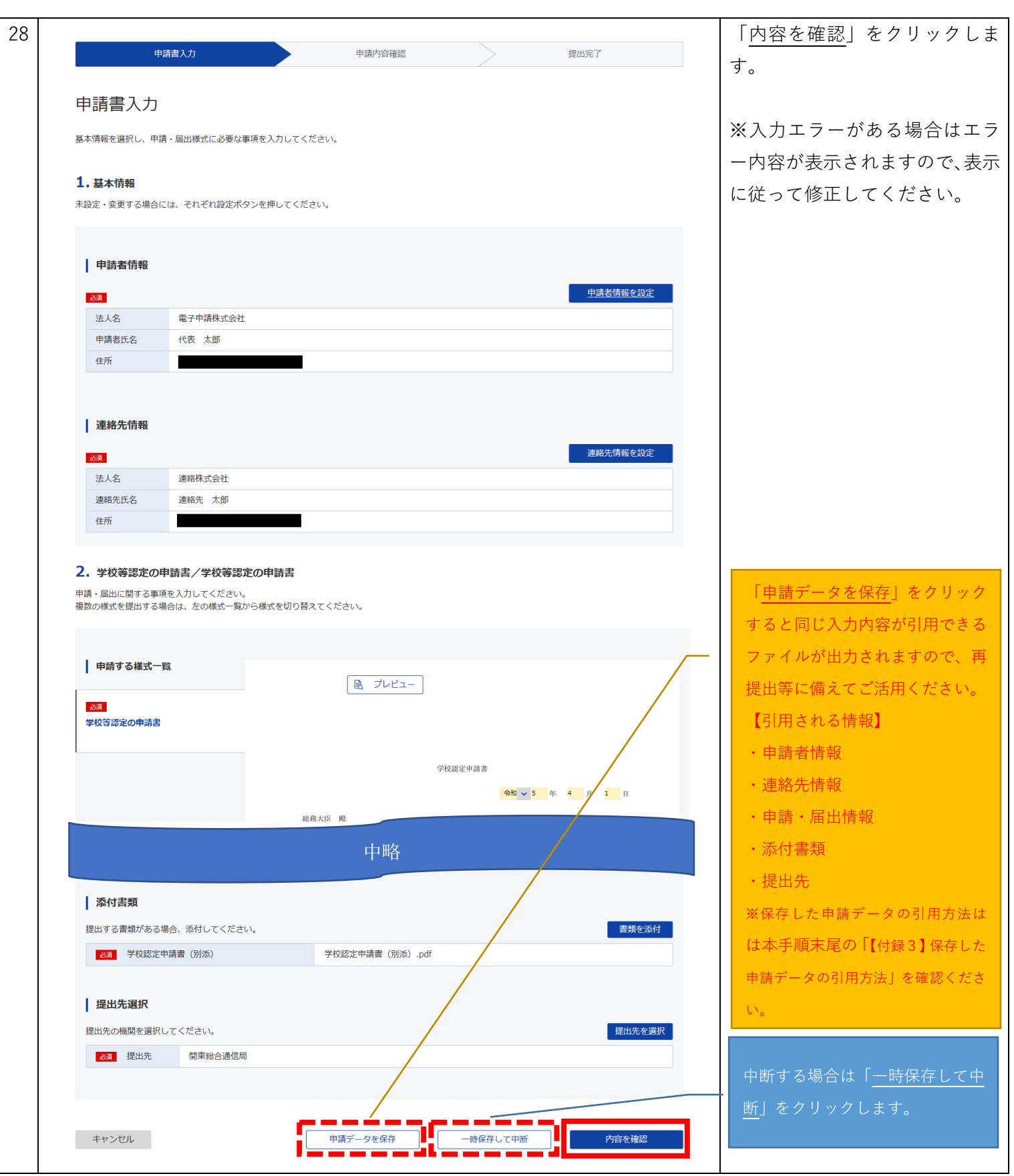

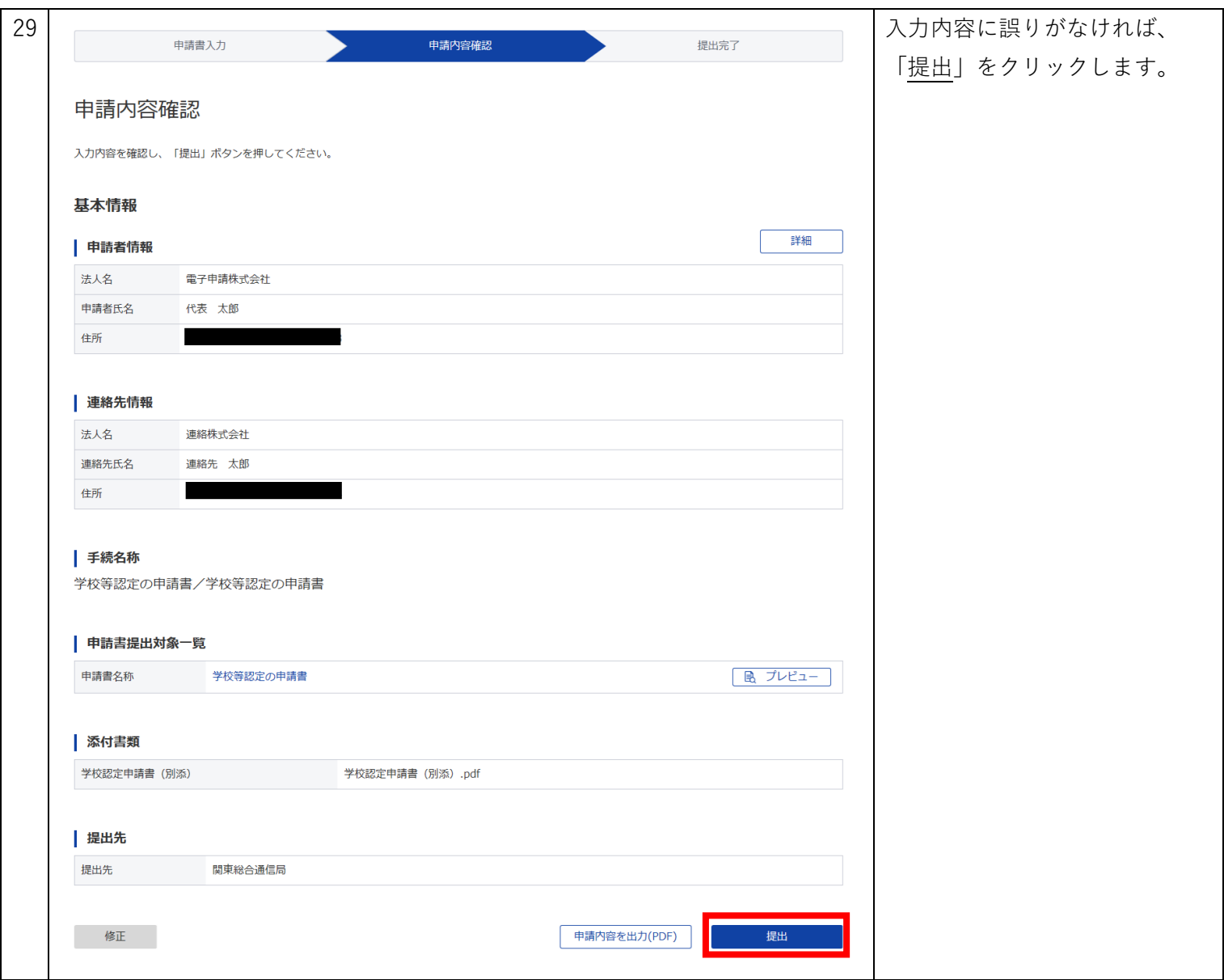

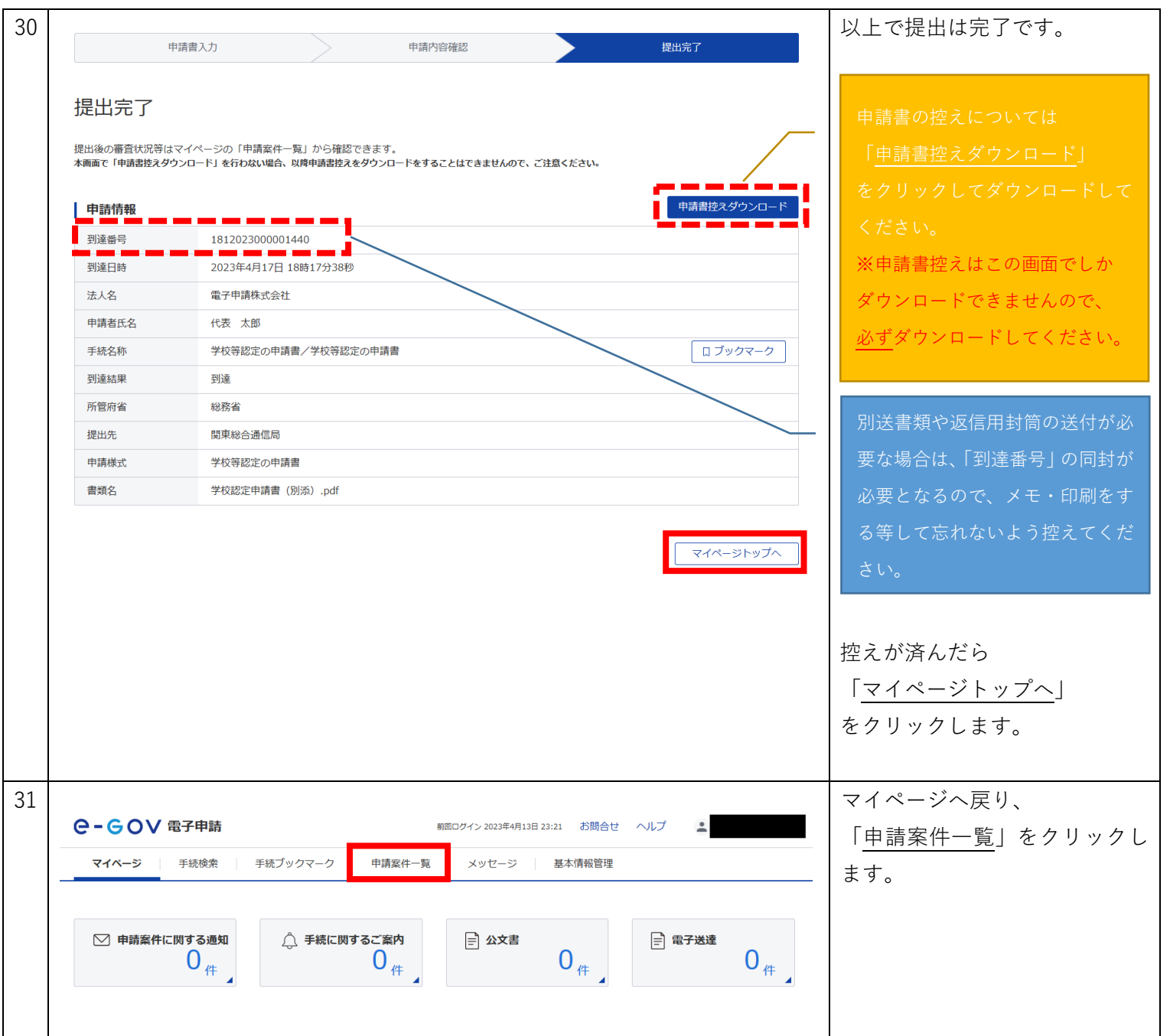

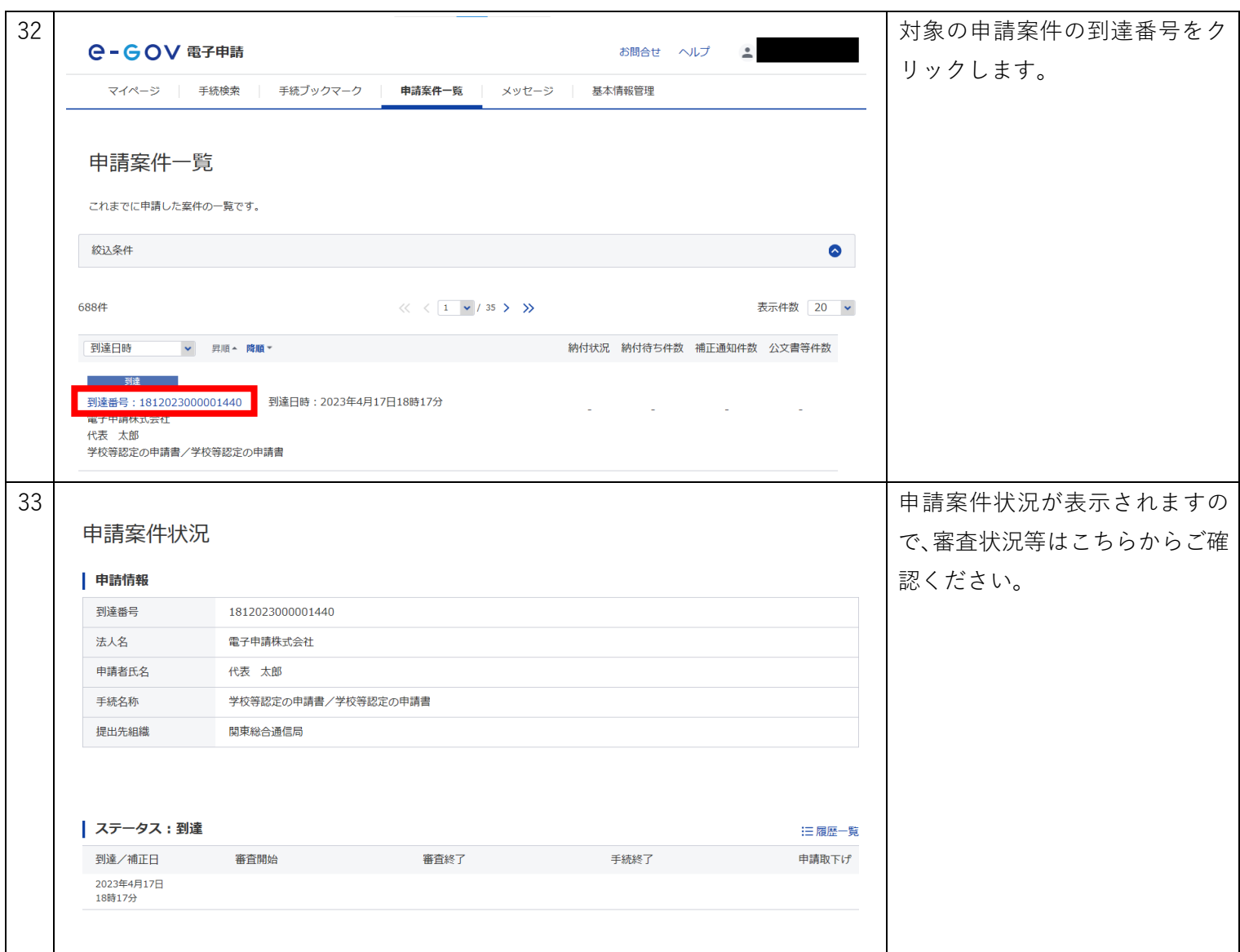

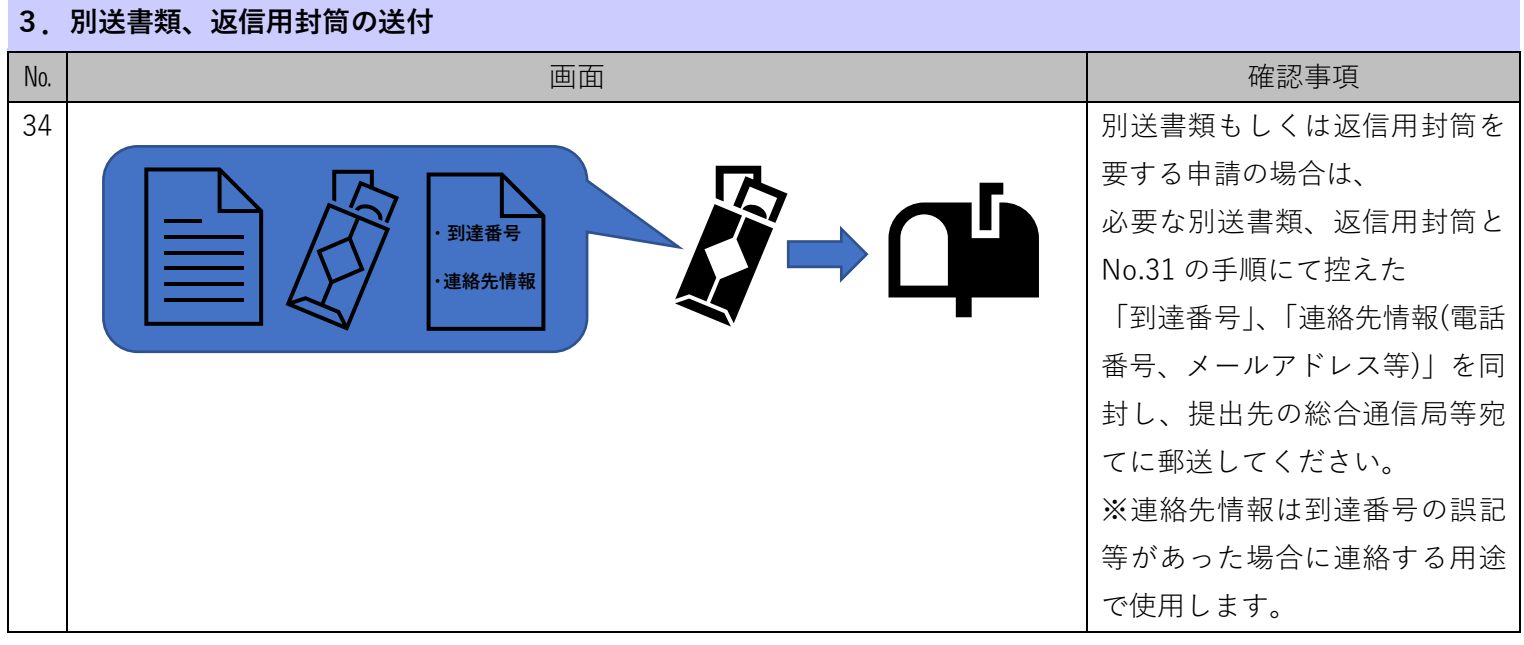

#### **4.申請書の補正**

◆不備等で補正の必要がある場合、総合通信局等より電子メールもしくは電話等にて通知が あります。その場合、総合通信局等の指示に従って補正した内容で再度申請を行ってください。 保存した申請データがある場合、本手順末尾の「【付録3】保存した申請データの引用方法」 を確認し、申請データを引用することで再申請が容易になります。

なお、補正した内容で再度申請した場合は「到達番号」が変わりますので、提出先の総合通 信局等へ電子メールもしくは電話等にて直接新しい「到達番号」をお伝えください。

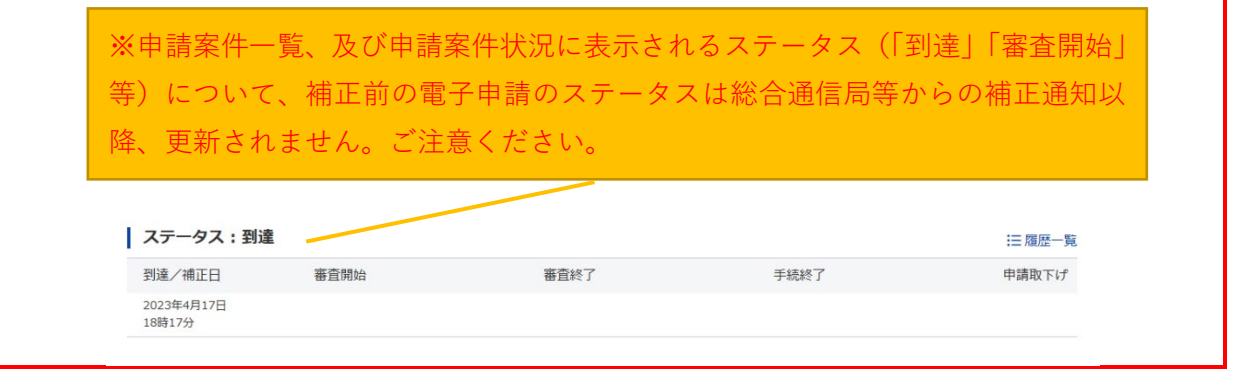

#### **5.申請書の取り下げ**

◆申請の取り下げを行う場合は、提出先の総合通信局等へ電子メールもしくは電話等にて 直接取り下げの依頼を行ってください。その際、No.31 の手順にて控えた「到達番号」を併 せてお伝えください。

(No.31 の手順にて「到達番号」を控えていない場合は、申請案件一覧より No.32~34 の手順にてご確認ください。)

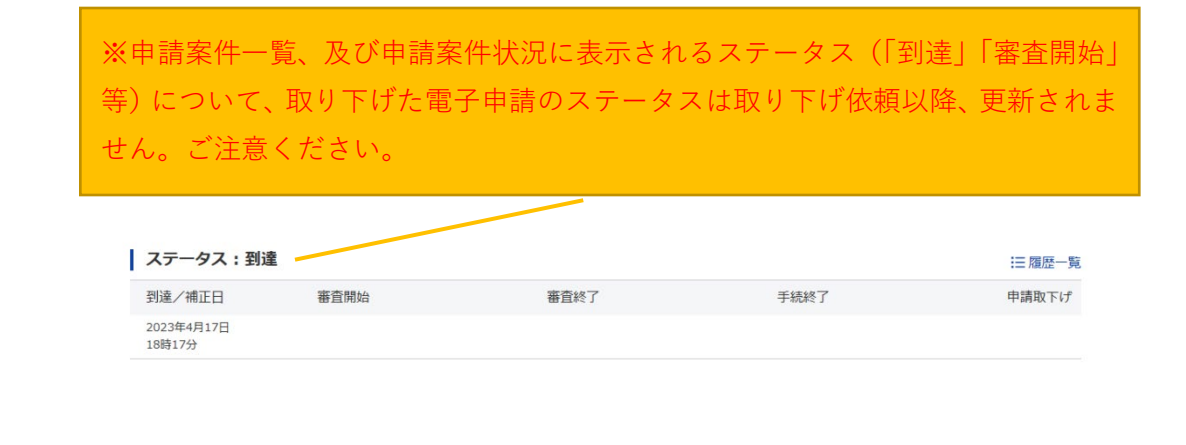

## ◆お問い合わせ

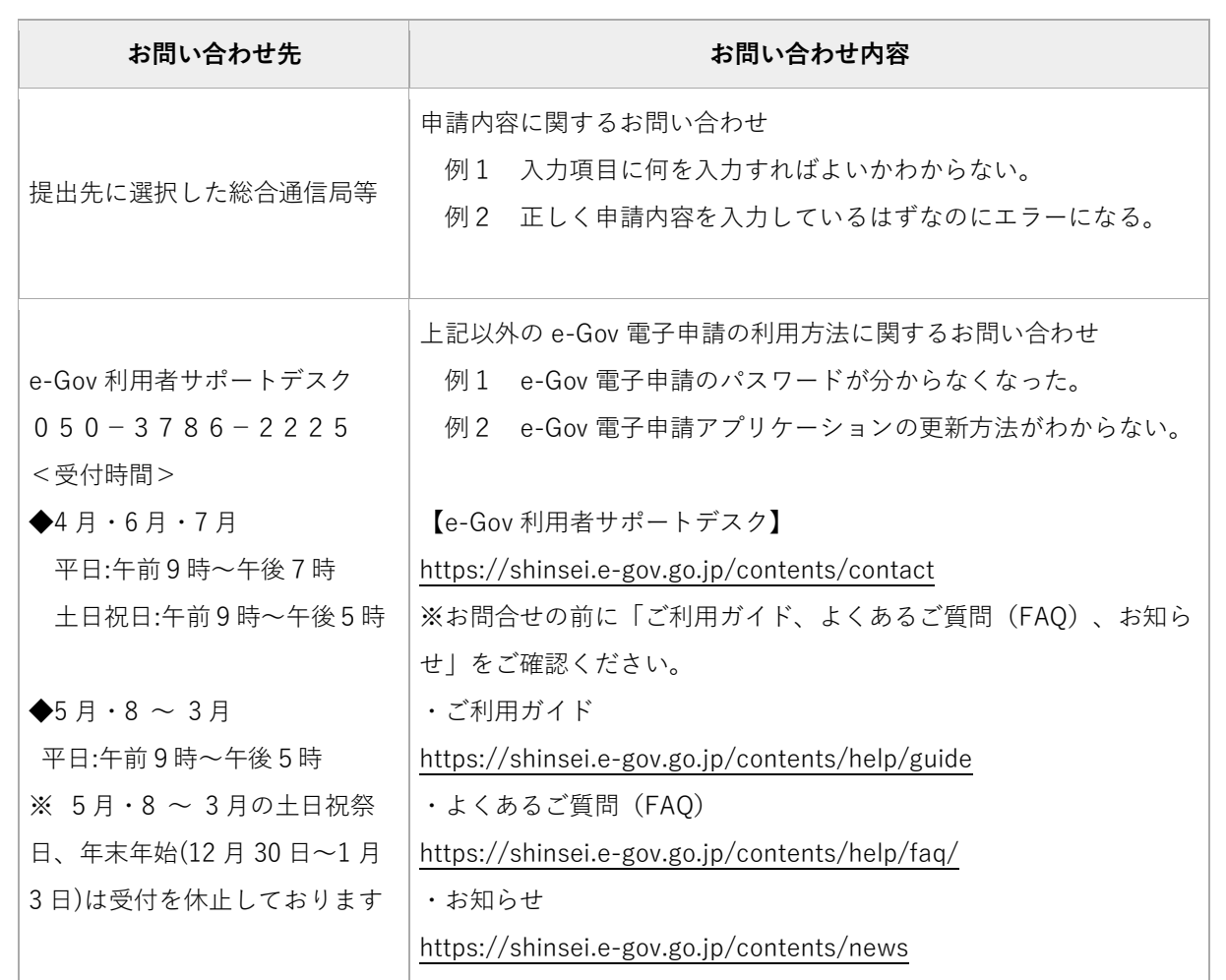

## **【付録1】手続分野分類について**

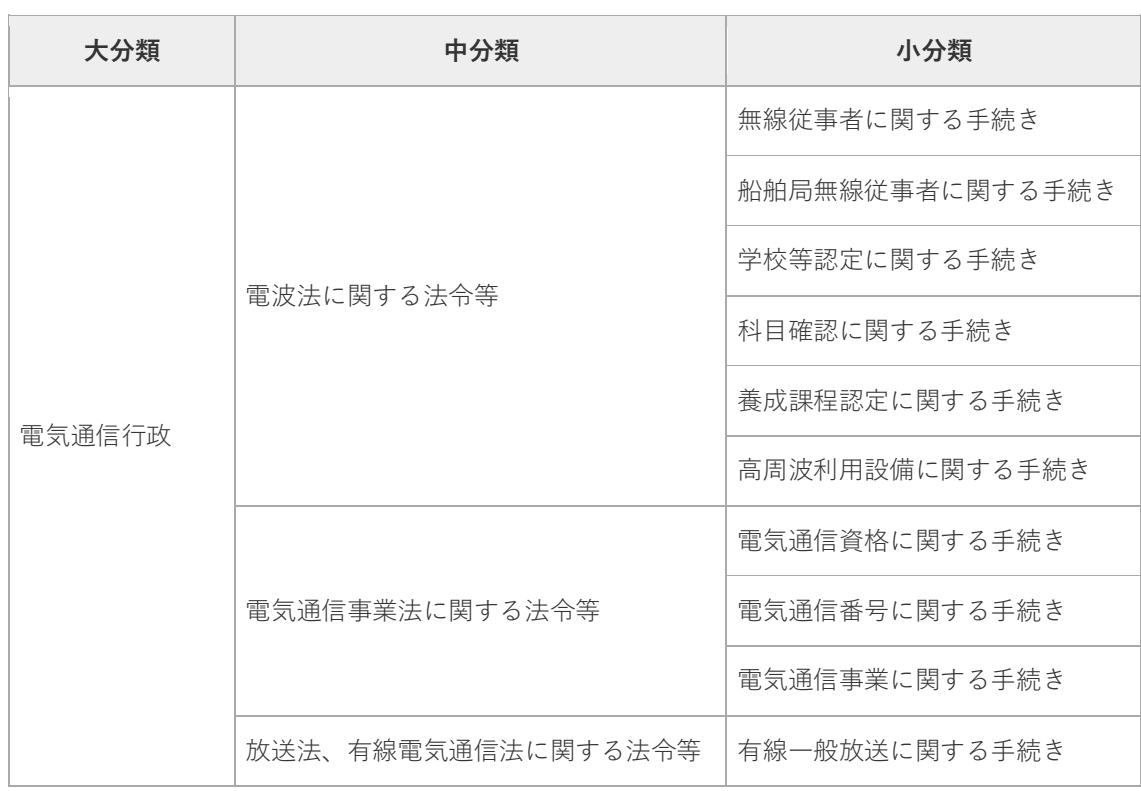

## **【付録2】総合通信局等のご案内**

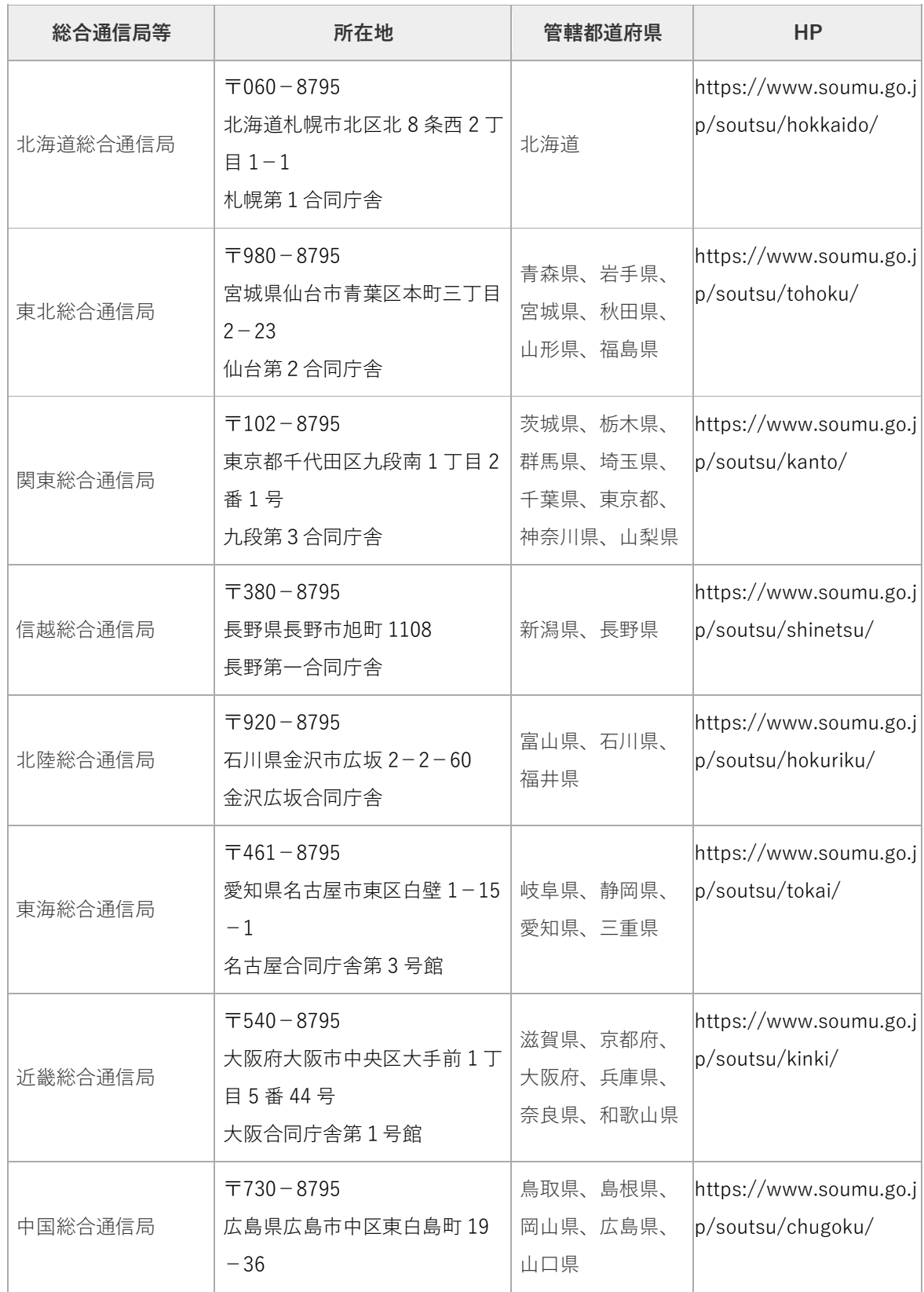

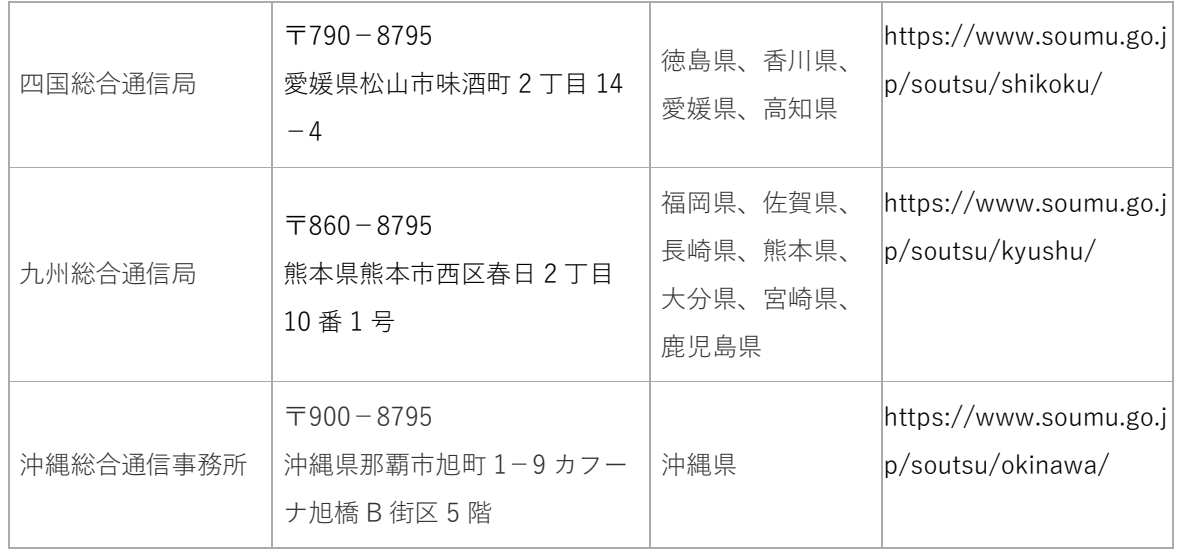

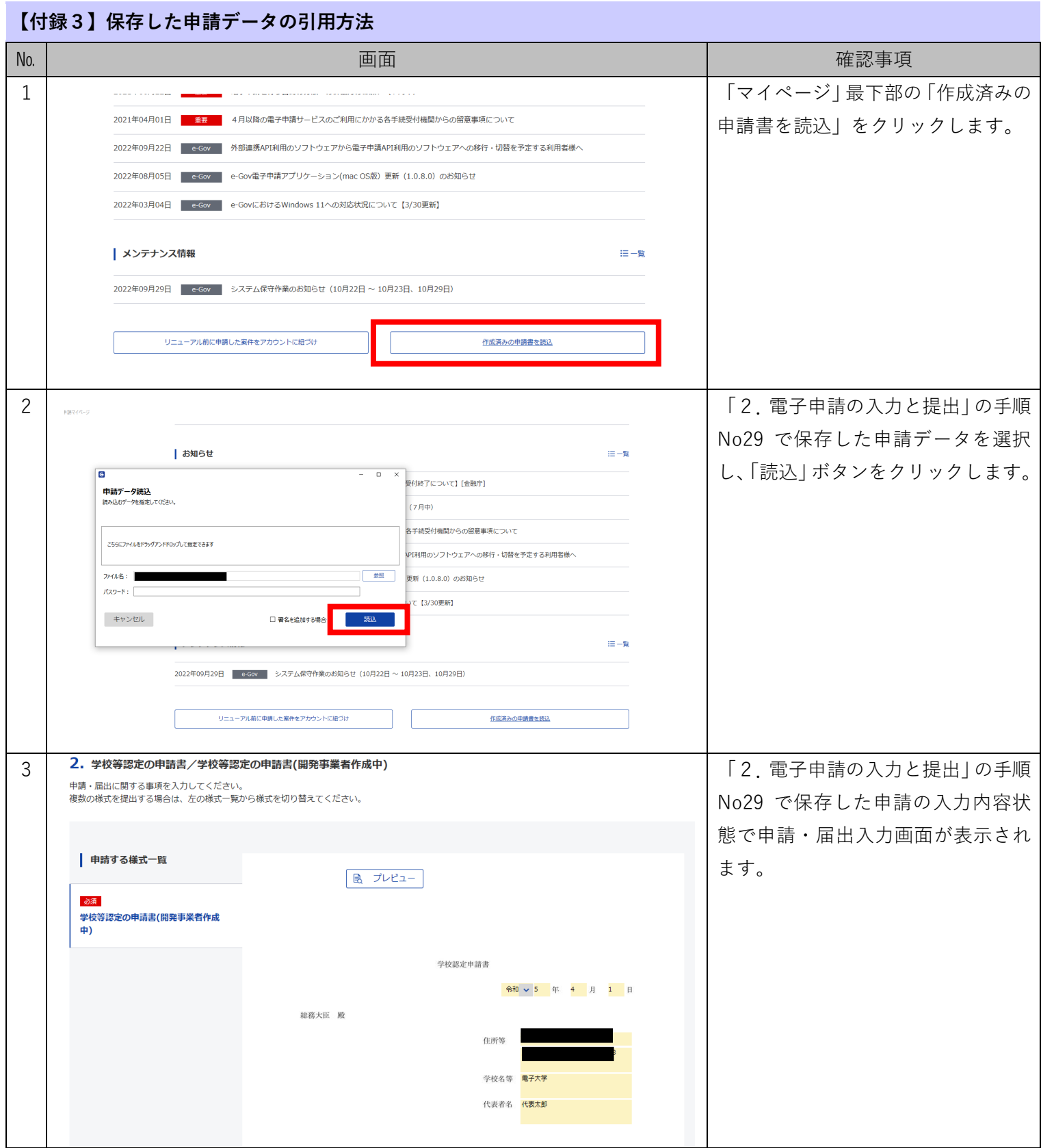

## **【付録4】電子申請手続一覧**

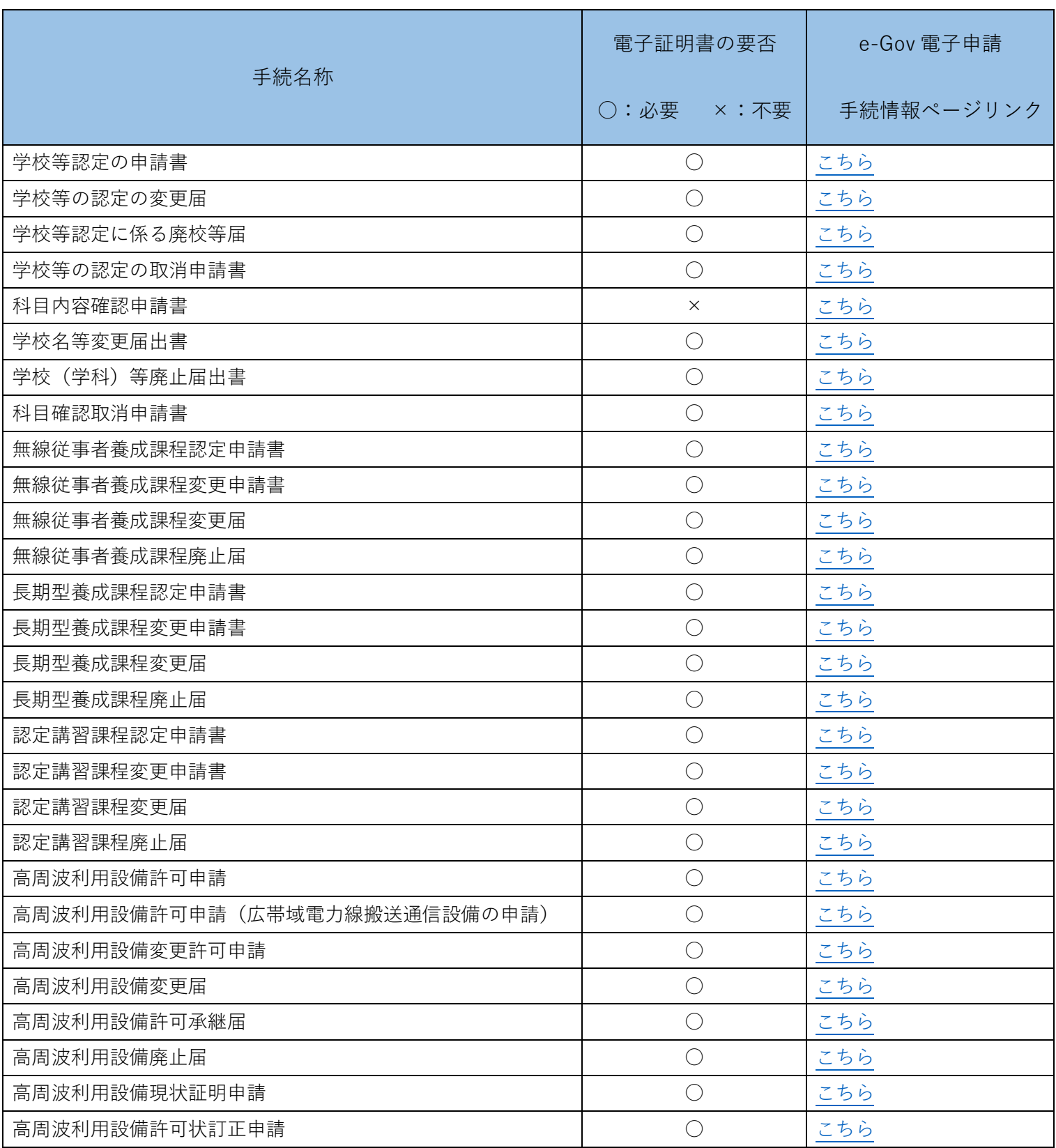

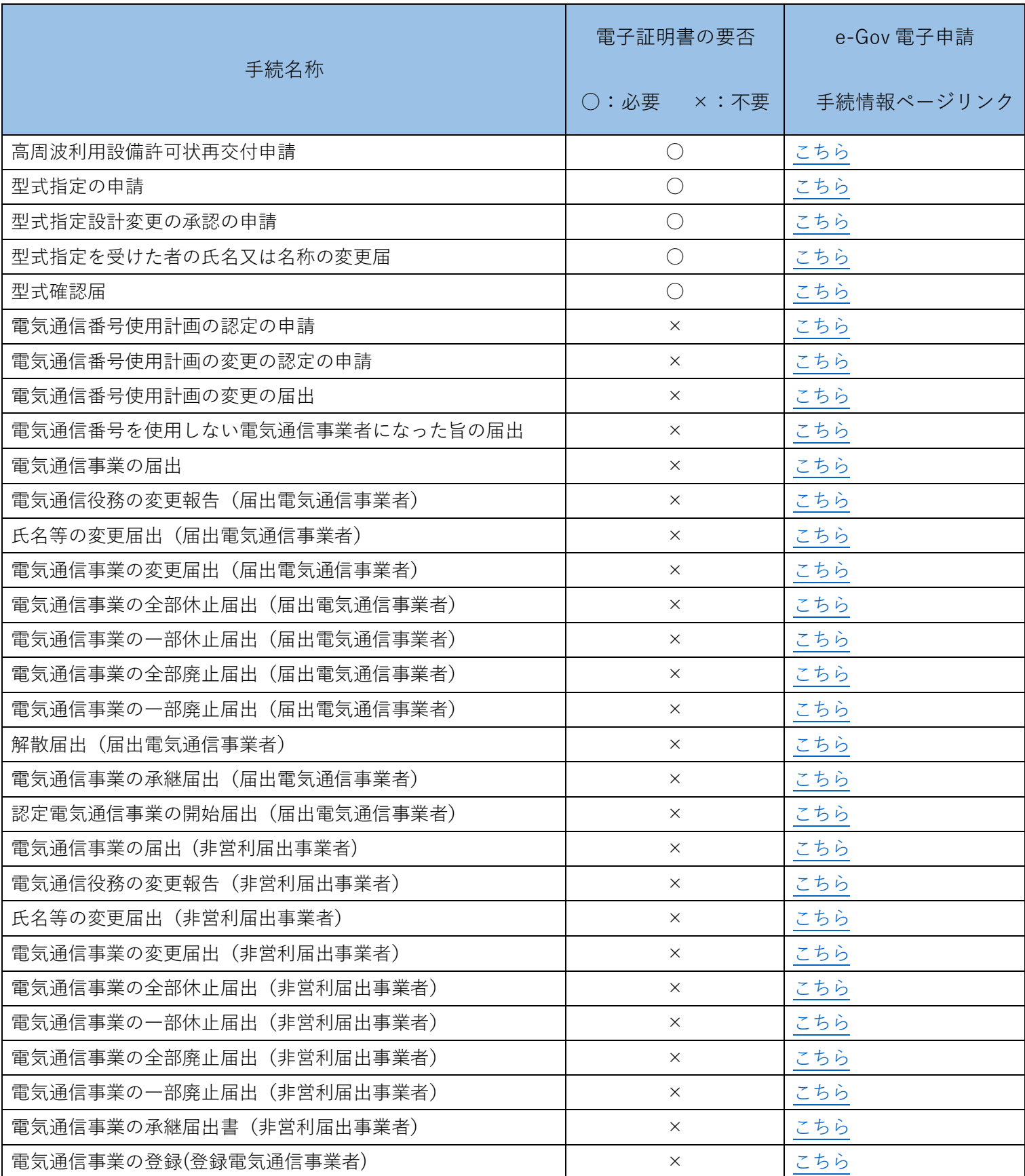

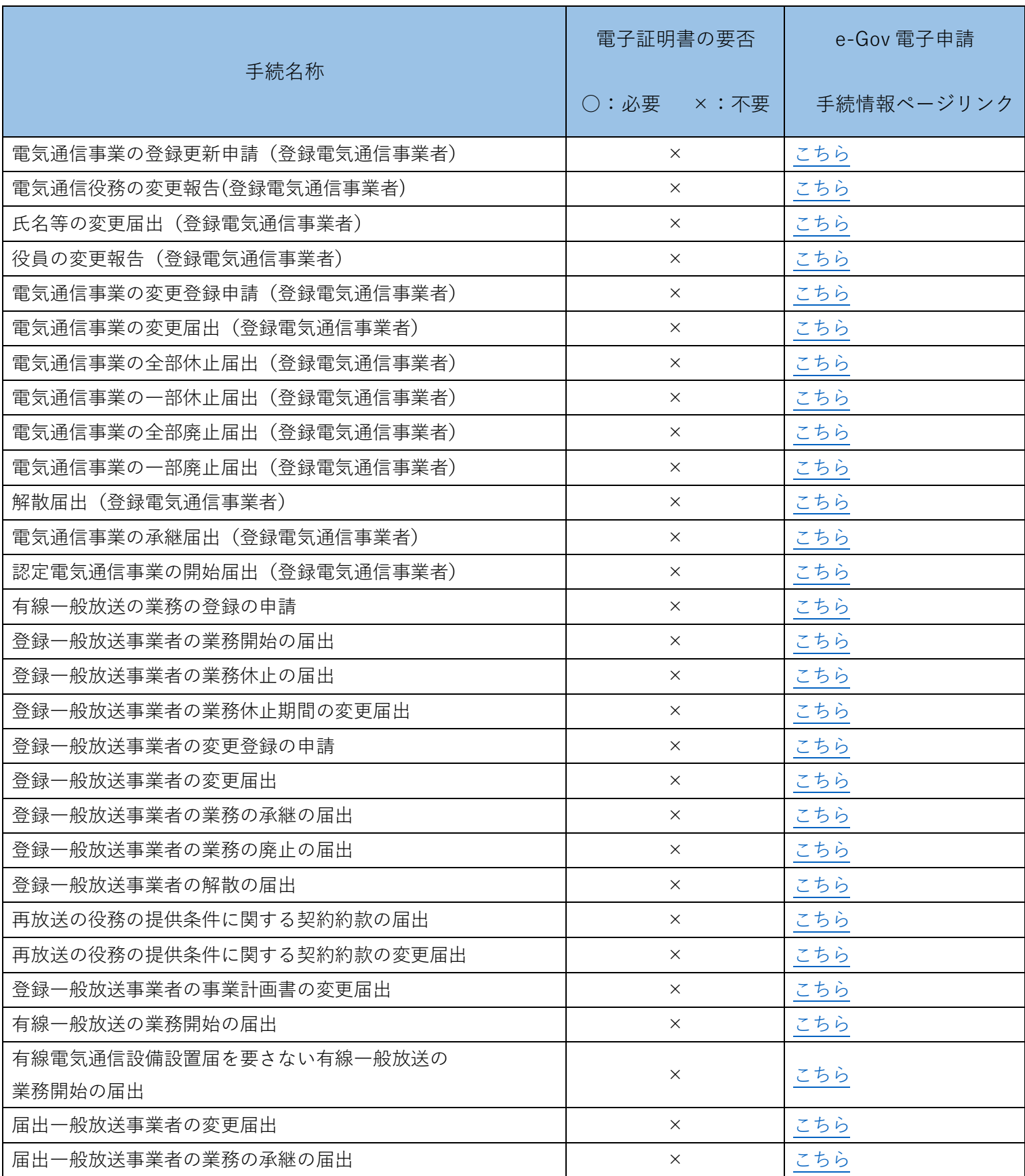

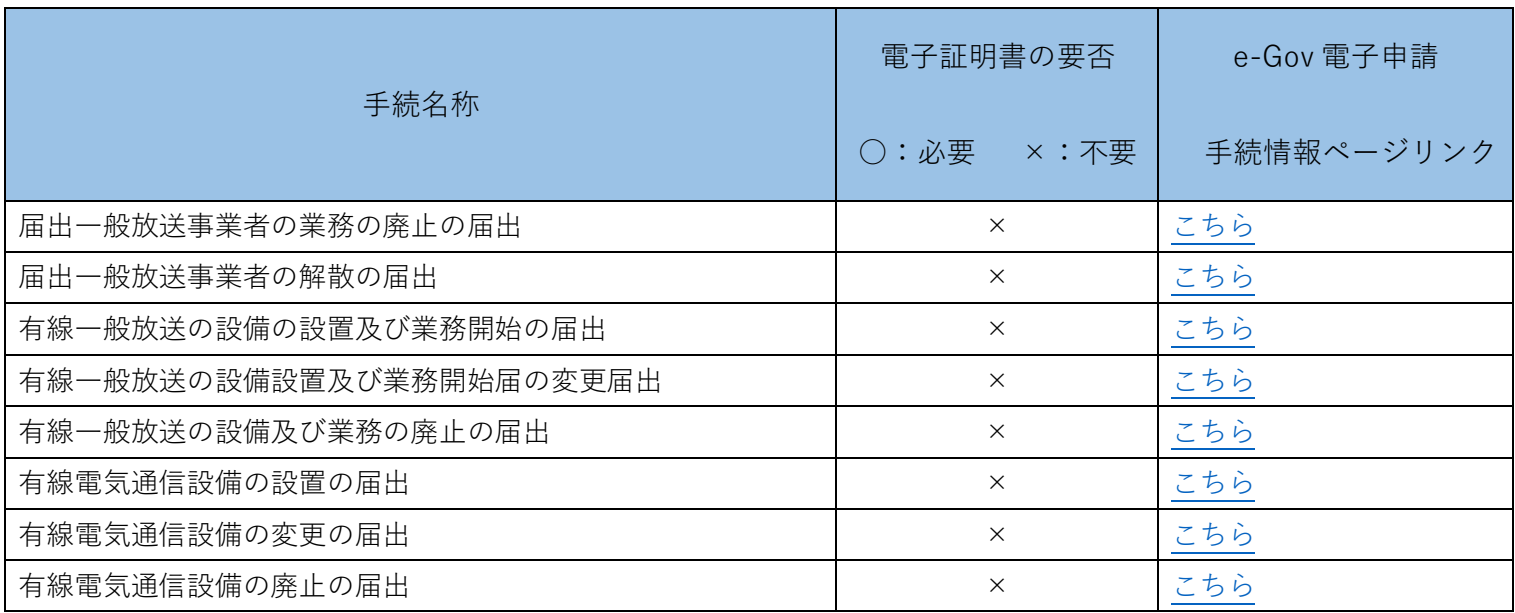